# ANTIGUA AND BARBUDA CUSTOMS AND EXCISE DEPARTMENT

# MINISTRY OF FINANCE

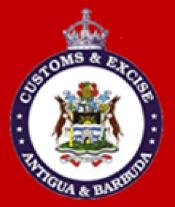

# CUSTOMS DECLARATION USER MANUAL

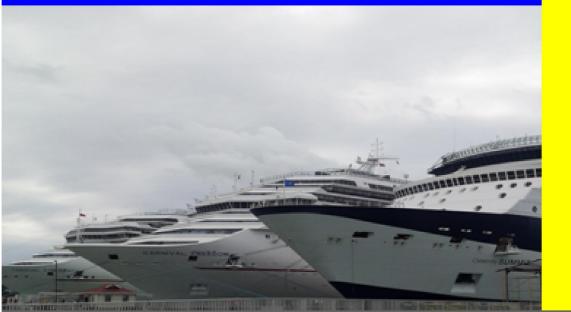

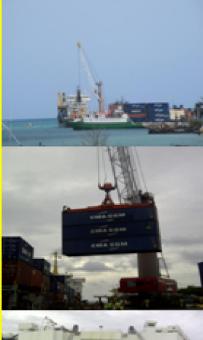

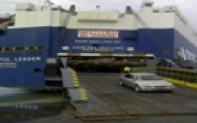

# **Table of Contents**

| Introduction                                 | 2                |
|----------------------------------------------|------------------|
| Access Customs ASYCUDA World System Login    |                  |
| New SAD Declaration                          | 4                |
| The Detailed Declaration                     | 4                |
| Completing Declaration General Segment       |                  |
| Add New Items (if required)                  |                  |
| Valuation Note Form                          |                  |
| Item Valuation Note                          |                  |
| Other Attached Document                      |                  |
| Invoice Information                          |                  |
| Container Information (If Required)          |                  |
| Value Declaration form                       |                  |
| Storing a Declaration (SAD)                  |                  |
| Validation and Assessing the SADError! Bookm | ark not defined. |
| Verifying and Registering the SAD            | 22               |
| Retrieving a Stored Declaration              | 23               |
| Assessment Notice                            |                  |
| Make Payment and Request Selectivity         |                  |
| Collect Goods                                |                  |
| How to use the Declaration Tool (Icon) Bar   |                  |
| Explanation of the SAD Data Elements         | 31               |

## Introduction

The declaration processing capability is the core component of any Customs Software. It reflects both the system behavior and the Customs practice in force. When it is plugged into its surrounding environment, which includes the Customs Tariff, reference tables, taxation rules and the other Customs legal basis, a complete customs automated system is created.

The SAD (Single Administrative Document) is used to control the import and export of goods in Antigua and Barbuda. The SAD includes data used to calculate and eventual collection of taxes and duties as well as the main source of national trade statistics.

Asycuda World provides a robust, comprehensive declaration processing capability, which is based on using the SAD as a standard form. The SAD (developed by the EU and called for as an 'International Standard' by the WCO), as utilized by AW Declaration Processing Capability (DPC), covers all Customs procedures and regimes.

In this system, the input and assessment of declarations is done by the importer/broker, thus eliminating unnecessary paperwork, and time spent at the department. The Customs on the other hand do the control portion of the customs declaration process.

This manual is presented in a user friendly manner with written instructions and graphic illustrations to ensure that persons who interact with the system are both knowledgeable and comfortable. It is intended to complement the hands-on training being provided by the ASYCUDA Project team and will serve as a permanent record for future reference.

Access to ASYCUDA World is to be granted through an application process. A user or director of an entity applies to the Comptroller of Customs using a prescribed form called **"ASYCUDA WORLD USER REGISTRATION FORM"**. The form makes provisions for a principal user (The applicant) and persons who can act on behalf of the applicant. Each commercial type applicant account will be linked to a national tax payer Identification Number (TIN). Thus, each user included on an application will also be linked to the principal tax payer ID. Comptroller of Customs for Antigua and Barbuda will issue each applicant and its designated user(s), a login name and initial password to enable access to ASYCUDA World. Once a user has logged in successfully, the system will force a change of password based on a predetermined level of complexity that enhances the strength of the password. Once the password is successfully changed, the user may subsequently change the password at his or her discretion. However, the system will force a change of password every six months or whenever a user request a password change due to a forgotten password.

### **STEP 1: To Access Customs ASYCUDA World System Login**

Enter the username and password provide by Customs. Click the check mark or press enter to validate input of user name and password as illustrated in figure 1 below.

| Reference ASYCUDAWorld Training | Server        |  |
|---------------------------------|---------------|--|
| Becure and Bere"                | Login name    |  |
| TLS_DHE_DSS_WITH_AES_12         | 28_CBC_SHA256 |  |

Figure 1

After you have successfully logged into ASYCUDAWORLD click the **"Document Library**" icon in the upper left hand corner as illustrated in figure 2 below.

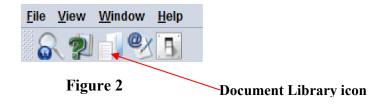

This will open the document library frame located to the right hand corner of the screen.

**Note:** The user can also access the document library menu by selecting **"file"** and then **"document library"** and the menu option required.

Before keying declaration details, please ensure that you have all the required documents, such as the ASYCUDA bill of lading, invoices, and freight document and any other permits or licenses which must be submitted with the declaration. Ensure that you have scanned all copies of these documents and placed them in a folder on your computer for upload.

### **STEP 2: New SAD Declaration**

Invoke the "Goods Clearance" by navigating the Document Library using this path: ASYCUDA→ Goods Clearance → Declaration → Detail Declaration → Right click Detailed Declaration → New as illustrated in figure 3 below.

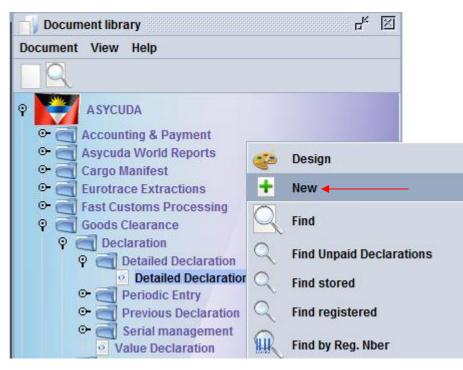

Figure 3

#### **STEP 3: The Detailed Declaration**

Right clicking on the detail declaration will open a sub menu that contains two (2) major operations that may be carried out:

- "New" Preparing a completely new declaration.
- "Find" Finding a previously prepared declaration

There are a number of other find options which filter the find search for a declaration according to its colour or status.

### SAD (Single Administrative Document) form and its subsequent forms The SAD form/Detailed Declaration is composed of ONE (1) main form and Eight (8) subsequent forms, namely:

- 1. SAD (Main form) and SAD item page (For multi item declaration).
- 2. Valuation Note form.
- 3. Assessment Notice form.

- 4. Information Page.
- 5. Other Attached Documents Page form.
- 6. Other Scan Document.
- 7. Scanned Invoice(s).
- 8. Items administration selectivity.

#### NB: Use the TABS at the bottom of the main form to navigate between forms.

#### SAD (Main form)

SAD main form consists basically of two (2) segments: the general segment and the item segment. The general segment covers general information about the entire consignment such as exporter, consignee, declaration type, etc..., while the item segment contains all necessary specific information required to clear the consignment such as commodity code, value, country of origin, etc.

### **STEP 4: Completing Declaration General Segment**

After selecting the declaration model, the system will display the Single Administrative Document - (SAD); complete all the fields; begin with the general segment.

In **<u>Box 1</u>** select the model of Declaration according to the Customs Regime required for the goods being Imported or Exported.

NB: It is very important to make sure that you select the correct model of declaration since it will determine the type of controls and data that the system will make available on the declaration form.

|                                            | )etailed D                            | )eclara         | ation - N        | ew [201              | 6]          |               |           |               |             |     |                                      |       |               |                            |        |           |                          |        |         |
|--------------------------------------------|---------------------------------------|-----------------|------------------|----------------------|-------------|---------------|-----------|---------------|-------------|-----|--------------------------------------|-------|---------------|----------------------------|--------|-----------|--------------------------|--------|---------|
|                                            | Edit Vi                               |                 |                  |                      | -           |               |           |               |             |     |                                      |       |               |                            |        |           |                          |        |         |
| 96                                         | <b>√</b> 🗖                            | x               | í xa             | + )                  | ي چ         |               | 1         | × 🖬 🛛         | 10          | 8   | ₩ <b>→</b> &                         | 2     |               |                            |        |           |                          |        |         |
| •                                          | /                                     |                 |                  |                      | ( <u>(</u>  | ASYCUD        | A   ANT   | IGUA AND      | BAI         | RBL | JDA                                  |       |               |                            |        |           | 1                        |        |         |
|                                            |                                       |                 |                  |                      |             |               |           |               |             |     | 1 DE(                                | CLARA | TION          |                            | ▽      |           |                          |        |         |
|                                            | H                                     |                 | 2 Expo           | rter                 |             | No.           |           |               |             |     | 3 Forms                              | 4 Loa | d List        | Customs                    | Refere | nce       |                          |        |         |
|                                            |                                       |                 |                  |                      |             |               |           |               |             |     | 1 1<br>5 Items<br>1                  | 6 Nbr | package       | Manifest<br>s 7 Ref<br>201 |        | numbe     | r                        |        |         |
| eclaration – <b>Here</b><br>eneral Segment |                                       |                 | 8a Cor           | i Consignee No       |             |               |           | _             | 9 Financial | No  |                                      |       |               |                            |        |           |                          |        |         |
|                                            |                                       |                 |                  |                      |             |               |           |               |             |     |                                      | 11    | Trading       | v.                         |        |           |                          | 13     | C.A.P.  |
|                                            |                                       |                 | 14 Dec           |                      |             | No.           |           |               |             | _   | 15 Country                           |       | ort           |                            | 15 C.  |           |                          | C.D.   | Code    |
| <b>•</b> .                                 | 31 Pack<br>and.<br>descr<br>of goo    | iption          | Marks<br>of paci | & no<br>kages        | nbers - Nur | mber and kind | 1         |               |             |     | 32 1                                 | 1 No. |               | modity co<br>orig. Code    |        |           | uct Identifi<br>iss (kg) |        | Prefer. |
| Item<br>Segment                            | or goo                                | ous             | Nbr & I          | (ind                 |             |               |           |               |             |     |                                      |       | aj<br>37 PROC | EDURE                      | 38 Ne  | et mass   | (kg)                     | 39 (   | Quota   |
| 8                                          |                                       |                 |                  |                      |             |               |           |               |             |     |                                      |       |               | BL Numbe                   |        | vious do  | ocument                  |        | S/L     |
|                                            | 44 Add.<br>Docum                      | nents           | Licenc           | e No                 |             |               | D.Val     |               | D.Qt        | У _ |                                      |       | 41 Supp       | lementary                  |        | .I. Code  |                          |        |         |
|                                            | Produ<br>Certifi<br>and au<br>rizatio | icates<br>utho- | A.D.             |                      |             |               |           |               |             |     |                                      |       |               |                            |        | 46 Sta    | atistical va             | lue    |         |
|                                            | 47 Calco<br>ation of                  | of              | Туре             | Tax ba               | ise         | Rate          |           | Amount        |             | MP  | 48 Deferred                          |       |               |                            | 49 Id  | lentifica | tion of wa               | rehous | e       |
| Calculation                                | taxes                                 |                 |                  |                      |             |               |           |               |             |     | B ACCOUNT                            |       |               | CASH                       |        |           |                          |        |         |
| Boxes                                      |                                       |                 |                  |                      |             |               |           |               |             |     | Assessme<br>Receipt nur<br>Guarantee |       | nber          |                            |        |           | Date<br>Date<br>Date     |        |         |
|                                            |                                       |                 |                  |                      |             | Total         |           |               |             |     | Total fees<br>Total declar           | ation |               |                            |        |           | XCD                      |        |         |
|                                            |                                       |                 | 50 Prin          | cipal                |             | No.           |           |               |             |     | Signature                            |       |               | C OFFICE C                 | F DEPA | RTURE     |                          |        |         |
|                                            | 51 Inter<br>office:                   | s               |                  | sented b<br>and date |             |               |           |               |             |     |                                      |       |               |                            |        |           |                          |        |         |
|                                            | of tran<br>and<br>count               | гу              |                  |                      |             |               |           |               |             |     |                                      |       |               |                            |        |           |                          |        |         |
|                                            | 52 Guar<br>not va<br>D CON            | lid for         |                  | E OF DE              | STINATION   |               |           |               |             | St  | amp:                                 |       |               | e and date                 |        | nauon ai  | nd country               |        |         |
|                                            |                                       |                 | Signatu          | Ire                  |             |               |           |               | -           |     |                                      |       |               |                            |        |           |                          |        |         |
| S.A.                                       | .D. Val                               | I. Note         | Asm              | nt. Notic            | e Info. P   | age Other     | Att. Doc. | Other Scan. D | OC.         | Sca | anned Invoice                        | e(s)  |               |                            |        |           |                          |        |         |

Figure 4

Example of an empty completed Single Administrative Document – SAD general and item segment before information is inputted is illustrated in figure 4 above.

|             | Detailed Deck                       | aration - R        | tetrieve [201             | 16]                |                 |                                       |                  |       |         |                       |                     |           |                  |                  |                 |                         |                   |         |          |
|-------------|-------------------------------------|--------------------|---------------------------|--------------------|-----------------|---------------------------------------|------------------|-------|---------|-----------------------|---------------------|-----------|------------------|------------------|-----------------|-------------------------|-------------------|---------|----------|
|             | File Edit View                      | Help               |                           |                    |                 | 1 0000 000                            | ~~~~~            |       |         |                       |                     |           |                  |                  |                 |                         |                   |         |          |
|             |                                     | 00                 | 00 (Z)                    | + ×                | xa +            | X                                     |                  | 99    |         | 33                    | <u>z</u> –          | S.        | - 0              | K X              | 2               |                         |                   |         |          |
|             | -/                                  |                    |                           | ᇉ as               | YCU             | DA   ANI                              | rigua and        | BAR   | BL      | JDA                   |                     |           |                  |                  |                 |                         |                   |         | 1        |
|             |                                     |                    |                           |                    |                 |                                       |                  |       |         | 1                     | DECLA               | RATION    |                  | OFFICE OF        | DEST            | INATION                 |                   |         |          |
|             |                                     | 2 Expc             |                           |                    | No.             | · · · · · · · · · · · · · · · · · · · |                  |       |         | ш                     | 4                   |           | DE               | EP WAT           |                 | RBOUR C                 | USTOMS            |         |          |
|             |                                     | US                 | AMI<br>A                  |                    |                 |                                       |                  |       |         | 3 Forms               |                     | oad List  |                  | stoms R          |                 |                         |                   |         |          |
|             |                                     |                    |                           |                    |                 |                                       |                  |       |         | 1<br>5 Items          | 1 61                | lbr packa | -                |                  | 2016<br>rence r | number                  |                   |         |          |
|             |                                     | Ba Cos             | nsignee                   |                    | No.             |                                       |                  |       |         | 9 Finan               |                     | - 0       | 1                | 2016<br>No.      |                 | 30                      |                   |         |          |
|             |                                     |                    |                           |                    |                 |                                       |                  |       |         |                       |                     |           |                  |                  |                 |                         |                   |         |          |
|             |                                     |                    |                           | OHN'S<br>SUA AND B | ARBUDA          |                                       |                  |       |         | Cty.s las             |                     | 11 Tradir | 10               | 12 Valu          | e deta          | ile.                    |                   | 13.0    | A.P.     |
| General     |                                     |                    |                           |                    |                 |                                       |                  |       | _       | US                    | con.                | US        | ety.             |                  |                 |                         | 0.00              | _       |          |
| Segment     |                                     | 14 Dec             | planamt                   |                    | No.             |                                       |                  |       |         | 15 Cour<br>United     | ntry of e<br>States | aport     |                  |                  | 15 C.E<br>aj US |                         | 3e 17 C.<br>aj A0 |         | Code     |
|             |                                     | ST                 | JOHN'S                    |                    |                 |                                       |                  |       |         | 16 Cour<br>Togo       | ntry of c           | rigin     |                  |                  |                 | untry of d<br>ligua and | Barbuda           | •       |          |
|             |                                     |                    | ntity and nati<br>RALDO   | ionality of r      | means of        | transport at                          | arrival<br>AW    | 19 C  | tr.     | 20 Deliv<br>CIF       | ery ten             | mis       |                  |                  |                 |                         |                   |         | ī.       |
|             |                                     |                    | ntity and nati<br>RALDO   | onality of a       | ctive me        | ans of transp                         | ort crossing the | borde |         | 22 Curr<br>USD        | ency &              | total amo | ount ir          | 450.00           | 23 Exc          | ch. rate<br>2.71        |                   | iture o | ansac.   |
|             |                                     | 25 Moo             | le transport<br>at border |                    | mode<br>ansport | 27 Place of a                         |                  |       |         | 28 Final              |                     | d bankin  |                  | Bank             |                 | ABIB                    | ~                 |         |          |
|             |                                     | 29 Offic           | ce of entry               |                    |                 | 30 Location                           |                  |       |         |                       | of paym<br>UA BAR   |           | 01<br>VEST       | Basic<br>MENT BA |                 |                         |                   |         |          |
| Items       | 31 Package                          | AGDW               | and numbe                 | WATER HA           |                 |                                       |                  |       | -       |                       | 32 Item             | 33 C      | omm              | odity cod        | e               | Produc                  | t Identific:      | ation   |          |
|             | and.<br>Jescripti                   | Marks<br>on of pac | s&no<br>kages             | NA<br>1            |                 |                                       |                  |       |         |                       | 1                   |           | )6101<br>tv. ori | 0<br>g. Code     | 000<br>35 Gr    | ross mas                | s (ka)            | 36 P    | refer.   |
| Segment     | of goods                            | Nbr &              |                           | 1                  | 1D<br>Drum, p   | howood                                |                  |       |         |                       |                     | - al TC   | ;                | bj               |                 |                         | 100.000           | _       |          |
|             |                                     |                    |                           |                    | Drum, p         | ,,,wood                               |                  |       |         |                       |                     | 37 PI     | ROCEI<br>)       | 000              | 38 Ne           | et mass (I              | kg)<br>90.000     | 39 Q    | uota     |
|             |                                     |                    | EIN HYDROL                |                    |                 |                                       |                  |       |         |                       |                     | 40 A      | WB/BL            | Number           | r / Prev        | vious doc               | ument             | S       | 6/L      |
|             |                                     |                    | EIN POWDER                | R                  |                 |                                       |                  |       |         |                       |                     | 41 SI     |                  | mentary          |                 | 42 Item                 |                   | 0.00    | 43 V.M.  |
|             | 44 Add. infe<br>Documen<br>Produced | ts (               | ce No<br>).00+0.00+0      | .00+0.00-0         | .00             | D.Val                                 |                  | D.Qt  | y .     |                       |                     | INIVIE    |                  |                  | 1.00<br>A       | .I. Code                | 45 Adjus          |         |          |
|             | Certificat<br>and autho             | es A.D. 3          | 80                        |                    |                 |                                       |                  |       |         |                       |                     | -         |                  |                  |                 | 46 Stati                | stical valu       | e       | 1        |
|             | rization                            |                    |                           |                    |                 |                                       |                  |       |         |                       |                     | _         |                  |                  |                 |                         |                   |         | 1,222.60 |
|             | 47 Calcul-<br>ation of              | Type<br>ICD        | Tax base                  | 1,222.60           | Rate            | 0.00                                  | Amount           | -     | MP<br>1 | 48 Dete               | erred pa            | yment     |                  |                  | 49 Id           | entificatio             | on of ware        | house   | B        |
| Calculation | taxes                               | RRC<br>STX         |                           | 1,222.60           |                 | 10.00<br>15.00                        |                  |       | 1       | BACCO                 | DUNTING             | DETAILS   |                  |                  |                 |                         |                   |         |          |
| Boxes       |                                     |                    | -                         |                    |                 |                                       |                  |       |         | and the second second | of payme<br>sment n |           | <u>c</u>         | ASH              |                 | / D                     | ate               |         |          |
| DUXES       |                                     |                    | -                         |                    |                 |                                       |                  |       | _       |                       | t numbe             | er        |                  |                  |                 |                         | ate               |         |          |
|             |                                     |                    |                           |                    |                 |                                       |                  |       | _       | Guaran<br>Total fe    |                     |           | _                |                  |                 | 0.00 D                  |                   |         |          |
|             |                                     |                    |                           | Tot                | 1.1.            |                                       | 32               | 23.99 | 1       |                       | eclaratio           | on        | тĒ               |                  |                 | 323.99 X                | CD                |         |          |
|             |                                     | 50 Prir            | icipal                    |                    | No.             |                                       |                  |       |         | Signatu               | ire                 |           |                  | OFFICE OF        | F DEPA          | RTURE                   |                   |         |          |
|             |                                     |                    |                           |                    |                 |                                       |                  |       |         |                       |                     |           | i.               |                  |                 |                         |                   |         |          |
|             | 51 Intender                         |                    | sented by<br>and date     |                    |                 |                                       |                  |       |         |                       |                     |           | İ.               |                  |                 |                         |                   |         |          |
|             | of transit<br>and                   |                    | and date                  |                    |                 |                                       |                  |       |         |                       |                     |           | <u>†-</u>        |                  |                 | 1-                      |                   |         |          |
|             | country<br>52 Guarant               | ee                 |                           |                    |                 |                                       |                  |       |         |                       |                     | Code      | 53               | Office of        | destin          | nation and              | l country         |         |          |
|             | not valid t                         | ior                |                           |                    |                 | 1                                     |                  |       |         | N. School and         |                     |           | _                |                  |                 |                         |                   |         |          |
|             | DCONTRO                             |                    | CE OF DESTIN              | ATION              |                 |                                       |                  |       | S       | tamp:                 |                     | 54 F      | nace a           | and date         |                 |                         |                   |         |          |
|             |                                     | Signati            | ure                       | _                  |                 |                                       |                  | -     |         |                       |                     |           |                  |                  |                 |                         | _                 |         |          |
|             | S.A.D. Val. No                      | ote Asn            | nt. Notice                | Info. Pag          | e Othe          | er Att. Doc.                          | Other Scan. D    | loc.  | Sc      | anned In              | voice(s)            | )         |                  |                  |                 |                         |                   |         |          |
|             |                                     |                    |                           |                    |                 |                                       |                  |       |         |                       |                     |           |                  |                  |                 |                         |                   |         |          |

# Figure 5

Example of a completed Single Administrative Document – SAD general and item segment is illustrated in figure 5 above.

### **STEP 5: Add New Items (if required)**

If you have more than one item, click the as illustrated in figure 6 below.

add item icon in the tool bar above the main form

|    | dit Viev | -            | Ac                            | dd Item   | AD 🔿             | 6 | 2           |           |                             |   |           |
|----|----------|--------------|-------------------------------|-----------|------------------|---|-------------|-----------|-----------------------------|---|-----------|
| -1 | /        | <u>(</u>     | Add Item<br>ASYCUDA   ANTIGUA | AND BARBU | IDA              |   |             |           |                             | / | /         |
|    |          | 2 Exporter   | No                            |           | 1<br>3 Form<br>1 | _ | LARATION    |           | ⊽<br>stoms Reference        |   |           |
|    |          | 8a Consignee | No                            |           | 5 Item<br>9 Fina | 1 | 6 Nbr packa | ges       | 7 Reference number 2016 No. |   |           |
|    |          |              |                               |           |                  |   | 11 Tradin   | g<br>cty. |                             |   | 13 C.A.P. |

#### Figure 6

A new numbered tab will be attached to the main form of the declaration with the additional item as illustrated in figure 7 below. The fields on this form are identical to the fields of the item segment of the main form.

|                                                     | 🕧 ASYCUDA   AN                                    | TIGUA AND BARBUDA |                     | 1 /                |            |
|-----------------------------------------------------|---------------------------------------------------|-------------------|---------------------|--------------------|------------|
|                                                     |                                                   |                   |                     |                    |            |
| 1 Packages<br>and                                   | Marks and numbers - Number and kind<br>Marks & no | 32 Iten<br>2      |                     | Product Identif    | cation     |
| description of goods                                | of packages                                       |                   |                     | 35 Gross mass (kg) | 36 Prefer. |
|                                                     |                                                   |                   | 37 PROCEDURE        | 38 Net mass (kg)   | 39 Quota   |
|                                                     |                                                   |                   | AWB/BL Number / Pr  | evious document    | S/L        |
|                                                     |                                                   |                   | 41 Supplementary un | nits               |            |
| 4 Add. info<br>Documents                            | Licence No D.Val                                  | D.Qty             |                     | A.I. Code          | <u> </u>   |
| Produced<br>Certificates<br>and autho-<br>risations | A.D.                                              |                   |                     | 46 Statistical va  | lue        |
| 31 Packages                                         | Marks and numbers - Number and kind               | 32 Ite            | m 33 Commodity code | e Product Identi   | fication   |
| and                                                 | Marks & no                                        | 3                 | No                  |                    |            |
| descriptior<br>of goods                             | of packages                                       |                   | 34 Cty. orig. Code  | 35 Gross mass (kg) | 36 Prefer. |
|                                                     |                                                   |                   | 37 PROCEDURE        | 38 Net mass (kg)   | 39 Quota   |
|                                                     |                                                   |                   | AWB/BL Number / P   | revious document   | S/L        |
|                                                     |                                                   |                   | 41 Supplementary u  | units              |            |
| 44 Add. info                                        | Licence No D.Val                                  | D.Qty             |                     |                    |            |
| Documents<br>Produced                               | A.D.                                              |                   |                     | A.I. Code          |            |
| Certificates<br>and autho-                          |                                                   |                   |                     | 46 Statistical v   | alue       |

### **STEP 6: Valuation Note Form**

| / 🚺                          | ASYCUDA   ANTIG     | UA /     | AND BAR     | BUDA             |           |     |
|------------------------------|---------------------|----------|-------------|------------------|-----------|-----|
| SAD - Valuation Note - Gene  | eral segment        |          |             |                  |           |     |
| Werking mede No apportionmer | t, computed totals  |          |             |                  |           |     |
| Working mode No apportionmer | it, computed totals |          |             |                  |           |     |
|                              | Amount              |          | FCX<br>code | Exchange<br>rate | Amount in | XC  |
| Invoice value                | 0                   | in       |             | 0.0000           |           | 0.  |
| External Freight(import)     | 0.00                | in       |             | 0.0000           |           | 0.  |
| Internal Freight             | 0.00                | in       |             | 0.0000           |           | 0.  |
| Insurance(import)            | 0.00                | in<br>in |             | 0.0000           |           | 0.  |
| Other costs(import)          | 0.00                | in       |             | 0.0000           | -         | 0.  |
| Deductions                   | 0.00                | in       |             | 0.0000           |           | 0.  |
| Total gross mass             |                     |          |             | Total Costs      |           | 0.0 |
| Delivery terms               |                     |          |             | CIF value        |           | 0.  |

#### Figure 8

This form contains the global invoiced value of all the goods declared in the main SAD form. In addition, it allows input of value build up information such as freight and insurance costs and automatically apportions the costs between the declaration items as illustrated in figure 8 above.

#### The fields of the General Valuation Note are:

- Invoice value
- External freight
- Internal freight
- Insurance
- Other costs

NB: It automatically apportions the costs between the declaration items when two more items are declared.

### **STEP 7: Item Valuation Note**

A Valuation Note must be completed for each item entered.

A declaration contains as many Item Valuation Note forms as the number of items declared in the main SAD form. Each of them contains the item invoiced value and it allows input of value build up information such as freight and insurance costs. Upon the completion of all customs value related elements, the CIF value (which is the tax base for customs duties) is automatically calculated for each item as illustrated in figure 9 below.

| ·                       | 99 xa 🚼 🥑 g | <u>, a</u> |    | , X ଅ           |                   |                 |             |
|-------------------------|-------------|------------|----|-----------------|-------------------|-----------------|-------------|
| SAD - Valuation Note    | - Item      |            |    |                 |                   |                 |             |
| Item number 1           | Amount      | 23,000.00  | in | FCX code<br>XCD | Exchange rate     | Amount i<br>000 | n X<br>23,0 |
| External Freight(impo   | rt)         | 0.00       | in |                 | 0.0               | 000             |             |
| Internal Freight        |             | 0.00       | in |                 | 0.0               | 000             |             |
| Insurance(impo          | rt)         | 0.00       | in |                 | 0.0               | 000             |             |
| Other costs(impo        | rt)         | 0.00       | in |                 | 0.0               | 000             |             |
| Deductions              |             | 0.00       | in |                 | 0.0               | 000             |             |
|                         |             |            |    |                 | Total Costs       |                 |             |
| Delivery terms C        | IF CIF      |            |    |                 | CIF value         |                 | 23,         |
|                         |             |            |    |                 | Statistical value |                 | 23,         |
| Additional information- |             |            |    |                 |                   |                 |             |
| Supplementary value 1   | Code        | Name       |    |                 |                   | Quantity        |             |
| Supplementary value 2   | Code        | Name       |    |                 |                   | Quantity        |             |
|                         | Rate        |            |    | Per             |                   |                 |             |
| Market value            | Basis       |            |    | Amount          |                   | 0.00            |             |

Figure 9

For each cost element the currency should be put in the appropriate field and consequently the exchange rate (if different from the national currency) is automatically brought from the currencies file and filled in its appropriate field as illustrated in figure 10 below.

|                                                                                                    |                          | W/ 00 20                  |                      |                  |
|----------------------------------------------------------------------------------------------------|--------------------------|---------------------------|----------------------|------------------|
|                                                                                                    | NTIGUA AND               | BARBUDA                   |                      | 1 /              |
| SAD - Assessment Notice                                                                              |                          |                           |                      |                  |
|                                                                                                    | **** DECLARATIO          | N NOT YET ASSES           | SED ****             |                  |
| Customs Office<br>AGDW DEEP WATER HARBOUR CL                                                         | Identification           | of the declaration        | on                   |                  |
| Model Customs reference                                                                              | Declarant ref<br>2016 46 | ference                   | Assessment reference | Nbr of Iten<br>1 |
| Declarant                                                                                            |                          | Company                   |                      |                  |
|                                                                                                    |                          |                           | r                    |                  |
| ST. JOHN'S                                                                                           |                          | ST. JOHN'S<br>ANTIGUA AND | BARBUDA              | _                |
| Node of payment Account number                                                                       | Receipt n                |                           |                      | umber and date   |
| Node of payment Account number                                                                       | Receipt n                | ANTIGUA AND               |                      | umber and date   |
| Mode of payment Account number<br>CASH tems taxes<br>CD Import Duty                                  | Receipt n                | ANTIGUA AND               |                      | umber and date   |
| Node of payment Account number<br>CASH<br>Items taxes<br>CD Import Duty                              |                          | ANTIGUA AND               |                      | umber and date   |
| Iode of payment Account number<br>ASH<br>Iems taxes<br>CD Import Duty<br>IRC Revenue Recover Charge  | 4,600.00                 | ANTIGUA AND               |                      | number and date  |
| Tode of payment Account number<br>ASH<br>Tems taxes<br>CD Import Duty<br>RC Revenue Recover Charge   | 4,600.00<br>2,300.00     | ANTIGUA AND               |                      | umber and date   |
| Node of payment Account number<br>CASH<br>tems taxes<br>CD Import Duty<br>RCC Revenue Recover Charge | 4,600.00<br>2,300.00     | ANTIGUA AND               |                      | number and date  |
| Tode of payment Account number<br>ASH<br>Tems taxes<br>CD Import Duty<br>RC Revenue Recover Charge   | 4,600.00<br>2,300.00     | ANTIGUA AND               |                      | number and date  |
| Node of payment Account number<br>CASH<br>tems taxes<br>CD Import Duty<br>RCC Revenue Recover Charge | 4,600.00<br>2,300.00     | ANTIGUA AND               |                      | number and date  |
| Node of payment Account number<br>CASH<br>tems taxes<br>CD Import Duty<br>RCC Revenue Recover Charge | 4,600.00<br>2,300.00     | ANTIGUA AND               | Statement n          |                  |

Figure 10

### **STEP 8: Other Attached Document**

Complete the Attached Documents form as illustrated in figure 11 below. This form contains the references of the documents attached to the declaration. For example invoices, Waybills (BOL/AWB), Insurance, License, Permits etc.

|                | stailed Declaration - Retrieve [2016]        |                              |                                              |              |      |
|----------------|----------------------------------------------|------------------------------|----------------------------------------------|--------------|------|
| File           | Edit View Help                               |                              |                                              |              |      |
| © <sub>G</sub> | 🗸 0000 🎒 🕂 🗶 🖆 🕅 🔛                           | 0000000112                   | <b>-</b> <u>-</u> <b>- - - - - - - - - -</b> |              |      |
| -              |                                              | ANTIGUA AND BARBUD           | A                                            |              |      |
|                | SAD - Attached Scanned Documents Page        |                              |                                              |              |      |
|                | SAD - Attached Scanned Documents Page        |                              |                                              |              |      |
|                | Customs Office<br>AGDW DEEP WATER HARBOUR CL | identification of the declar | ation                                        |              |      |
|                | Model Customs reference                      | Declarant reference          | Assessment reference                         | Nbr of Items |      |
|                | IM 4 2016 C 21 18/01/2                       | 016 2016 #9                  | 2016 L 21 / 1                                | 8/01/2016 1  |      |
|                | Declarant                                    |                              |                                              |              |      |
|                | <u></u>                                      |                              |                                              |              |      |
|                | NA                                           |                              |                                              |              |      |
|                |                                              |                              |                                              |              |      |
|                |                                              |                              |                                              |              |      |
|                | -                                            |                              |                                              |              |      |
|                |                                              |                              |                                              |              |      |
|                |                                              |                              |                                              |              |      |
|                |                                              |                              |                                              |              | View |
|                | •• 🖬 📋                                       |                              |                                              | 0000         |      |
|                | Code                                         | File name                    |                                              | Status       |      |
|                | 380 invoice m                                | a.                           | Ā                                            | 100.5        |      |

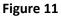

The declarant must also scan the attached documents to Customs using the tool provided in the reference field of the attached document form as illustrated in figure 11 above.

Click on the reference field of the attached document to access the drop down window. Choose the **"Search File"** option to find the document on your hard drive to send to Customs as illustrated in figure 12 below.

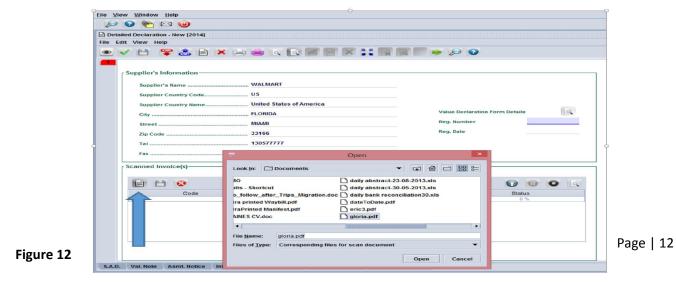

Use the information Page tab to input any pertinent information pertaining to the declaration as illustrated in figure 13 below.

| Detailed Declaration - Retrieve [2016]                                                                                          |                                |                                   |              |                   |
|----------------------------------------------------------------------------------------------------|--------------------------------|-----------------------------------|--------------|-------------------|
| e Edit View Help                                                                                                    |                                |                                   |              |                   |
| ) 🗸 0000 🎆 🕂 🗶 🕉a 🖩 💌 👯 0                                                                                                    | 00000011                       | is – S – S X                      | 2            |                   |
|                                                                                                    | TIGUA AND BARBUD               | A                                 |              | /                 |
| SAD - Information Page                                                                                                    |                                |                                   |              |                   |
| Customs Office AGDW DEEP WATER HARBOUR CL                                                                                       | Identification of the decla    | ration                            |              |                   |
| Model         Customs reference           IM         4         2016         C         21         18/01/2016           Declarant | Declarant reference<br>2016 #9 | Assessment reference<br>2016 L 21 | / 18/01/2016 | Nbr of Items<br>1 |
| N/A                                                                                                    |                                |                                   |              |                   |
|                                                                                                    |                                |                                   |              |                   |
| Comments                                                                                                    |                                |                                   |              |                   |
|                                                                                                    |                                |                                   |              |                   |

Figure 13

### **STEP 9: Invoice Information**

| S.A.D. | Val. Note    | Asmt. Notice | Info. Page | Other Att. Doc. | Other Scan. Doc. | Scanned Invoice(s) | Γ |
|--------|--------------|--------------|------------|-----------------|------------------|--------------------|---|
|        | $\mathbf{X}$ |              |            |                 |                  |                    |   |

Click other scanned invoice(s) tab to view the form as illustrated in 14 above.

| / 🚺 🚺                                                             | SYCUDA   ANT | IGUA AND BARBUDA              |                                               |  |
|-------------------------------------------------------------------|--------------|-------------------------------|-----------------------------------------------|--|
| SAD - Scanned Invoice(s)                                          |              |                               |                                               |  |
| Customs Office AGDW DEEP WAT                                      |              | Identification of the declara |                                               |  |
| Model Customs reference                                           | 11/05/2016   | 2016 45                       | Assessment reference<br>2016 L 155 11/05/2016 |  |
| Supplier's Name<br>Supplier Country Code<br>Supplier Country Name | US           |                               |                                               |  |
| City                                                              |              |                               | Value Declaration Form Details                |  |
| Street                                                            |              |                               | Reg. Number                                   |  |
| Zip Code                                                          | 33126        |                               | Reg. Date                                     |  |
| Tel                                                               | 5087545895   |                               |                                               |  |
|                                                                   |              |                               |                                               |  |

The declarant will first have to fill in supplier's information for each supplier's invoice

Or

Type in your value declaration registration number and date into the **"value declaration form details"** section as illustrated in figure 15 above. This option will import the supplier's details from the value declaration form.

Click the add page icon and search for the invoice you wish to upload as illustrated in figure 16 below.

| Scanned Invoice(s)                                                                                                    |            |
|----------------------------------------------------------------------------------------------------|------------|
|                                                                                                    |            |
| Code File name Statu                                                                                                    | IS         |
| dd Dage                                                                                                    |            |
| udd Page                                                                                                    |            |
|                                                                                                    |            |
|                                                                                                    |            |
| Figure 16                                                                                                    |            |
|                                                                                                    |            |
|                                                                                                    |            |
| Click the upload button to upload the document as illustrated in figure 16 above.                                                                                                    |            |
|                                                                                                    |            |
|                                                                                                    |            |
| Detailed Declaration - Retrieve [2016]     File Edit View Heip                                                                                                    |            |
| ·····································                                                                                                    |            |
| ASYCUDA   ANTIGUA AND BARBUDA                                                                                                    |            |
| Add SuppTier SAD - Attached Scanned Documents Page                                                                                                    |            |
| Customs Office Identification of the declaration                                                                                                    |            |
| Model Customs reference Declarant reference Assessment reference NDr of Rems                                                                                                    |            |
| III         4         2016         C         154         11/05/2016         2016         45         2016         L         155         /         11/05/2016         2           Declarant <td></td>    |            |
|                                                                                                    |            |
| ST. GEORGI''S                                                                                                    |            |
|                                                                                                    |            |
|                                                                                                    |            |
|                                                                                                    |            |
|                                                                                                    |            |
| Code File name Diatus                                                                                                    |            |
| 380     Vinvice pdf       341     Shipper's letter of instructions (a<br>343       343     Cartage order (local transport)<br>345       345     Ready for despatch advice       360     Decode b order | I          |
| 350 Despatch order<br>351 Despatch advice<br>370 Advice of distribution of documents                                                                                                    |            |
| 380 Commission note                                                                                                    |            |
|                                                                                                    |            |
| S.A.D. Val. Note Asmit. Notice Info, Page Other Att. Doc. Other Scan. Doc. Scanned Invoice(s) Items administrations selectivity                                                                        | Select the |
| D° 17                                                                                                    |            |
| Figure 17                                                                                                    | Page   14  |

type of document you have uploaded as illustrated in figure 17 above.

Click Add Supplier Button to Enter Additional Invoices Suppliers as illustrated in figure 17 above.

#### Uploading other scanned documents

Click other scan document tab as illustrated in figure 18 below.

| SAD - Attach                | ed Scanned Docum                |            | IIGUA AND BARBUD            | A                                  |                 | /        |
|-----------------------------|---------------------------------|------------|-----------------------------|------------------------------------|-----------------|----------|
| Customs Office<br>AGDWDEEP1 | WATER HARBOUR CL                |            | Identification of the decla | ration                             |                 |          |
|                             | Customs reference<br>2016 C 154 | 11/05/2016 | 2016 45                     | Assessment reference<br>2016 L 155 | / 11/05/2016    | Nbr of I |
| Declarant                   |                                 |            |                             |                                    |                 |          |
| ST. GEORGE'S                |                                 |            |                             |                                    |                 |          |
|                             |                                 |            |                             |                                    |                 |          |
|                             |                                 |            |                             |                                    |                 |          |
| •                           |                                 |            |                             |                                    | 9               |          |
| •                           | Code                            |            | File name                   |                                    | (g) (<br>Status | DO       |
| +                           |                                 |            | File name                   |                                    | (g)<br>Status   |          |
| +                           |                                 |            | File name                   |                                    | (g)<br>Status   | ÐO       |

Add the additional suppliers and upload the documents as illustrated in figure 19 below.

| Detailed Declaration - New [2016]    |                              |                      |   |              |
|--------------------------------------|------------------------------|----------------------|---|--------------|
| Edit View Help                       | 🔊 🗷 ≍ 📰 🗣 SSAD               | →& ?                 |   |              |
|                                      | A   ANTIGUA AND BARBUD       | A                    |   | /            |
| SAD - Attached Scanned Documents Pag | je                           |                      |   |              |
| Customs Office                       | Identification of the declar | ration               |   |              |
| Model Customs reference              | Declarant reference<br>2016  | Assessment reference | 1 | Nbr of Items |
| Declarant                            |                              |                      |   |              |
|                                      |                              |                      |   |              |
|                                      | Figure 19                    |                      |   |              |

| 🖊 🥻 А                                        | SYCUDA   ANTIGUA AN() BARBUDA                                        | 1     |
|----------------------------------------------|----------------------------------------------------------------------|-------|
| SAD - Attached Scanned Docu                  |                                                                      |       |
| Customs Office<br>AGDW DEEP WATER HARBOUR CL | Identification of the declaration                                    |       |
| Model Customs reference IM 4 Declarant       | Declarant reference     Assessment reference       2016     //       | Nbr c |
|                                              |                                                                      |       |
|                                              | ₩ Open                                                               |       |
| Code                                         | Copen  Look In: Libraries  Documents  Music  Pictures  Videos  State | JS    |

Figure 20

Click the page icon and search for the document you wish to upload as illustrated in figure 20 above.

| •    |           |        |
|------|-----------|--------|
| Code | File name | Status |

Figure 21

Click the upload button to upload the document illustrated in figure 21 above.

### **STEP 10: Container Information (If Required)**

If the SAD box 19 is ticked, to indicate that the consignment is containerized, the container list Tab will appear at the bottom of the SAD and it will be necessary to complete the container list correctly before the declaration will be recognized by the computer as valid. You then click on the container list tab, and then complete the details as illustrated in the figure 22 below.

| Model Custom<br>IM 4<br>Declarant<br>ST. JOHN'S | s reference |                                 | Declarant referen<br>2016 35 | ice               | Assessment reference | 1            | Nor of Item  |
|-------------------------------------------------|-------------|---------------------------------|------------------------------|-------------------|----------------------|--------------|--------------|
|                                                 |             |                                 |                              |                   |                      |              |              |
| ST. JOHN'S                                      |             |                                 |                              |                   |                      |              |              |
| Item Contain                                    | er No. Nbi  | r. of pck. Pack<br>Nbr. of pck. | age type Type                | E/                |                      | Empty weight | Goods weight |
| 1 TTRU101010                                    |             | 2 Nor. of pck.                  | Package type<br>1A           | Type E<br>20BU FC | L OTHER              | Empty weight | 250          |

Figure 22

Sample of completed container form.

## **STEP 11: Value Declaration Form**

Invoke the Goods Clearance by navigating the Document Library using this path: ASYCUDA Goods Clearance Declaration Detail Declaration Right click on Value Declaration as illustrated in figure 23 below.

| 🗽 ASYCUDA   ANTIGUA AND BARBUD                                                                                                    | DA                                   |                                                     | /          | 1          |
|----------------------------------------------------------------------------------------------------|--------------------------------------|-----------------------------------------------------|------------|------------|
| DECLARATION REGARDING GOODS O<br>TRANSACTION VA                                                                                                    | LUE METHOD                           |                                                     |            |            |
| SECTION ? OF THE THIRD SCHEDULE TO THE<br>1. NAME AND ADDRESS OF SELLER                                                                                                    |                                      |                                                     |            |            |
|                                                                                                    | FOR OFFICIAL USE                     | Registration (                                      | number     |            |
| 2. (a) NAME AND ADDRESS OF BUYER                                                                                                    |                                      |                                                     |            |            |
| 2. (b) NAME AND ADDRESS OF DECLARANT                                                                                                    |                                      |                                                     |            |            |
| IMPORTANT NOTE                                                                                                    |                                      |                                                     |            |            |
| By signing and submitting the declaration, the declarant accepts responsability<br>for the accuracy and completeness of the particulars given on this form and<br>on any continuation sheet submitted with it and the authenticity of any document                                                                                                    |                                      |                                                     |            |            |
| produced in support. The declarant also accepts responsibility to supply any<br>additional information or document necessary to establish the customs value<br>of the goods                                                                                                    | 3. Number and date of contra         | act                                                 |            |            |
| 5. (a) Are the buyer and seller RELATED in the sense of Section ?(?) of the Third Sc<br>If 'NO' go to box 6<br>If 'YES' indicate as per notes ††                                                                                                    | hedule                               |                                                     | Yes        |            |
| (b) (reply optional) Does the transaction value of the imported goods CLOSELY AI<br>to a value mentioned in Second Schedule of the<br>If 'Yes', give details                                                                                                    | PPROXIMATE                           |                                                     | Yes        |            |
| (c) Did the relationship INFLUENCE the price of the imported goods? If 'YES', give                                                                                                    | details.                             |                                                     | Yes        | <b>ا</b> ت |
| 6. (a) Are there any RESTRICTIONS as to the disposition or use of the goods by the<br>- are imposed or required by law or by the public authorities                                                                                                    | buyer other than restrictions wh     | lich:                                               |            |            |
| <ul> <li>limit the geographical area in which the goods may be resold; or</li> <li>do not substantially affect the value of the goods?</li> </ul>                                                                                                    |                                      |                                                     | Yes        |            |
| (b) Is the sale or price subject to some CONDITION or CONSIDERATION for which a<br>respect to the goods being valued?<br>Specify the nature of the restrictions, conditions or considerations as approximately approximately and the second second |                                      | h                                                   | Ves        | <b>ا</b> ت |
| If the value of conditions or considerations can be determined, indicate the                                                                                                    | amount in box 11 (b)                 |                                                     |            |            |
| 7. (a) Are any ROYALTIES and LICENCE FEES related to the imported goods payable<br>a condition of a sale?                                                                                                    | either directly or indirectly by the | e buyer as                                          | Ves        |            |
| (b) is the sale subject to an arrangement under which part of the proceeds of an<br>accrues directly or indirectly to the seller?                                                                                                    | y subsequent RESALE, DISPOSAL        | or USE                                              | Yes        |            |
| If 'YES' to either of these questions, specify conditions and, if possible, indic                                                                                                    |                                      |                                                     |            |            |
| <ul> <li>11 NOTES TO BOX 5</li> <li>1. PERSONS SHALL BE DEEMED TO BE RELATED ONLY IF:</li> <li>(a) they are the officers or directors of one another's businesses;</li> <li>(b) they are leqally recognised partners in business;</li> </ul>                                                                                                    | given in th                          | ersigned, declare that a<br>his document are true a | ind comple |            |
| (c) they are employer and employee; (d) any person directly or indirectly owns, controls or holds 5% or                                                                                                    | Signature<br>Full name               | Chevier.Phil<br>CHEVIER PH                          |            |            |
| more of the outstanding voting stock or shares or both of them;<br>(e) one of them directly or indirectly controls the other;<br>(f) both of them are directly or indirectly controlled by a third person;<br>(g) together they directly or indirectly control at hird person; or<br>(h) they are members of the same family.                                                                                                    | Date<br>Status of                    | 13/05/2016                                          |            |            |
| 2. The fact that the buyer and the seller are related need not preclude the use of                                                                                                    |                                      |                                                     |            |            |

Figure 23

### **STEP 12: Storing a Declaration (SAD)**

One may choose to store the declaration to retrieve for later use. The Declarant can store the SAD on the Customs ASYCUDA World server by clicking on the store icon as illustrated in figure 24 below. The user can store a declaration at any time even if the document is not completed.

|               | Detailed Declaration - New [2016]<br>File Edit View Help |                     | <b>a</b> ]   |                                 |
|---------------|----------------------------------------------------------|---------------------|--------------|---------------------------------|
| Store<br>Icon |                                                          | ANTIGUA AND BARBUDA |              |                                 |
|               |                                                          | 1 0                 | ECLARATION   | A OFFICE OF DESTINATION<br>AGDW |
|               | 2 Exporter No.                                           | IM 4                |              | DEEP WATER HARBOUR CUSTOMS      |
|               | MACY'S<br>USA                                            | 3 Forms             | 4 Load List  | Customs Reference               |
|               |                                                          | 1                   | 1            | Manifest                        |
|               |                                                          | 5 Items             | 6 Nbr packag | 2016 7 Reference number         |
|               | Sa Consignee No.                                         | 9 Financia          |              | Ко.                             |
|               |                                                          | Figure 24           |              |                                 |

On selecting the **Store** option, the system will display the following screen, confirming that the "**Store**" of your declaration has been successful as illustrated in figure 25 below.

| Store is done.<br>Declarant ref.: | 2016 00036808-00008829 20 |             |
|-----------------------------------|---------------------------|-------------|
| Print Information pag             | e                         |             |
| Print S.A.D Assessme              | ent notice                |             |
| Print S.A.D document              |                           |             |
| Print S.A.D attached o            | locuments                 |             |
| e-Mail to:                        |                           | Click on Ti |
|                                   |                           |             |

Figure 25

### **STEP 13: Validation and Assessing the SAD**

The Declarant must then "*validate and assess*" the SAD by clicking the "*Validate* and Assess" icon as illustrated in figure 26 below.

Assess means that you are submitting the declaration for Customs acceptance and to acknowledge the values included in it as correct.

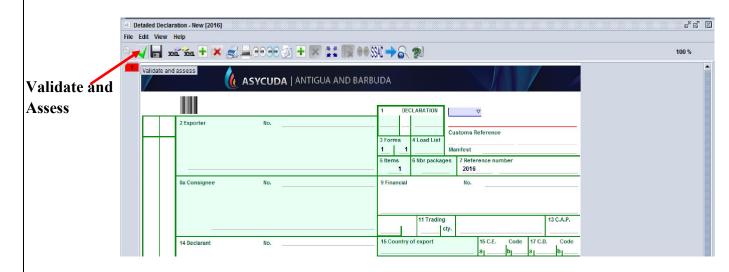

Figure 26

After Validation, the system will display: a Declarant Reference Number, a Customs Reference Number, and an Assessment Reference Number. Each number is unique to each declaration, and any one of them can be used to retrieve it.

The Declarant Reference number is made up of the year, the Declarant's Identification Number and his/her Reference Number. The Customs Reference Number (Registration Number) is preceded by the prefix C and followed by the date when the SAD is registered. The Assessment Number is preceded by the prefix L and followed by the date when the SAD is assessed as illustrated in figure 27 below.

|         | Customs ref.:         | s is done.<br>2016 00018222-00006412 7<br>C 157 13/05/2016<br>L 158 13/05/2016 | ASSESSI                                                                                                    |
|---------|-----------------------|--------------------------------------------------------------------------------|----------------------------------------------------------------------------------------------------|
| 🗌 🗆 Pri | nt Information page   |                                                                                | and a second second sec |
| 🗆 Pri   | nt S.A.D Assessment   | t notice                                                                       |                                                                                                    |
| 🗆 Pri   | nt S.A.D document     |                                                                                |                                                                                                    |
| 🗆 Pri   | nt S.A.D attached doo | cuments                                                                        |                                                                                                    |
| 🗆 e-1   | Mail to:              |                                                                                |                                                                                                    |
|         | -                     |                                                                                | - 00                                                                                                    |

Figure 27

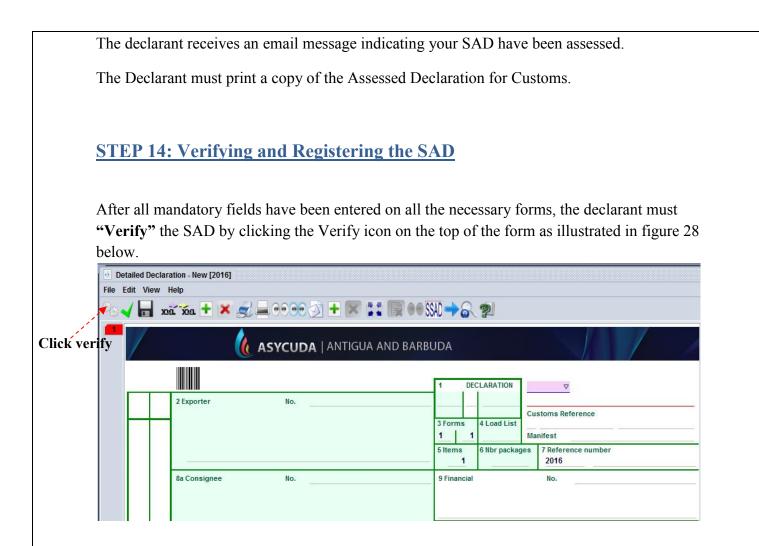

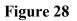

The system will send a message to the user if there are errors on the SAD. The verification process will not be complete until all errors are corrected as illustrated in figure 29 below.

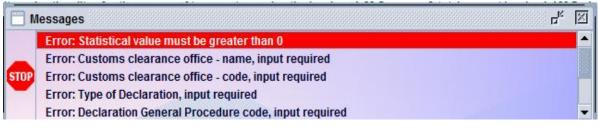

Figure 29

NB: One of the many errors that can be sent to the users.

If there are no errors on the SAD, the system will verify the SAD as illustrated in figure 30 below.

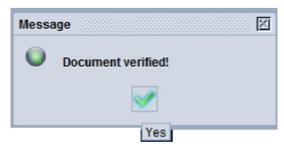

Figure 30

### **STEP 15: Retrieving a Stored Declaration**

To retrieve a stored declaration go to the document library and follow the following path as illustrated in figure 31 below: Asycuda  $\rightarrow$  Goods Clearance  $\rightarrow$  Declaration  $\rightarrow$  Detailed Declaration in and right click on FIND.

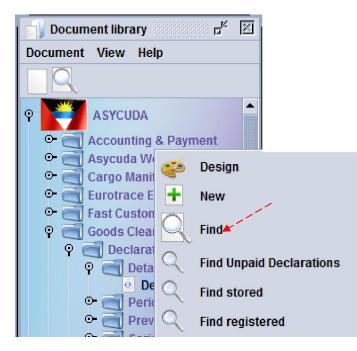

Figure 31

In the finder use reference number to find declaration and select button as illustrated in figure 32 below.

| document            | t Detailed Declarati | on       |          |
|---------------------|----------------------|----------|----------|
| Name                | criteria             | value #1 | value #2 |
| Rcp. Serial         | all                  |          |          |
| Rcp. Nber           | all                  |          |          |
| Rcp. Date           | all                  |          |          |
| Qty Items           | all                  |          |          |
| Warehouse Code      | all                  |          |          |
| Amount to be paid   | all                  |          |          |
| Declarant           | all                  |          |          |
| Dec. reference year | equal                | 2016     |          |
| Ref. Nber           | equals               | 0101     |          |
| Туре                | all                  |          |          |
| Gen. proc.          | all                  |          |          |
| Exporter            | all                  |          |          |
| Consignee           | all                  |          |          |
| Total taxes         | all                  |          |          |
| Colour              | all                  |          |          |

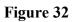

Right click on the desired document as shown below and select <u>**Retrieve**</u> to continue working on the declaration as illustrated in figure 33 below.

| Year | Of ⊽  | Declarant | Ref. Nber | Reg | Reg | <br>Туре | Gen | Qty It | Exporter | Consignee                               | Total t   | Rcp | Reci | Rcp   | Warehous | Ast | Ast. | Ast. D | Col. |
|------|-------|-----------|-----------|-----|-----|----------|-----|--------|----------|-----------------------------------------|-----------|-----|------|-------|----------|-----|------|--------|------|
| 015  | AGDW  | 017748    | 014346C1  | С   | 19  | <br>IM   | 4   | 1      |          | 34025                                   | 40951     | R   | 16   | 29/07 |          | L   | 19   | 29/07  | Gre  |
| 016  | AGDW  | 00014227  | #1        | Р   | 2   | <br>PB   | 4   | 1      |          |                                         | 247.5     | R   | 95   | 12/05 |          | в   | 2    | 12/05  | Gre  |
| 016  | AGDW  | 16606     | #2        | С   | 2   | <br>IM   | 4   | 1      |          | 16606                                   | 10652     |     |      |       |          | L   | 2    | 13/01  |      |
| 015  | AGDW  | 13169     | #1        | С   | 2   | <br>IM   | 4   | 1      |          | 40470                                   | 2000.07   |     | 2    | 21/07 |          | L   | 2    | 21/07  | Gre  |
| 016  | AGDW  | 17137     | #8        | С   | 20  | <br>IM   | 4   | 1      | 🛛 🔵 🖓 Vi | ew                                      |           |     | 8    | 22/01 |          | L   | 20   | 18/01  | Quer |
| 2016 | AGDW  | 17137     | #9        | С   | 21  | <br>IM   | 4   | 1      | 00       |                                         |           |     |      |       |          | L   | 21   | 18/01  |      |
| 2016 | AGDW  | 17137     | #10       | С   | 22  |          | 4   | 1      | 1.       |                                         |           |     |      |       |          | L   | 22   | 18/01  |      |
| 016  | AGDW  | 17137     | #11       | С   | 23  | IM       | 4   | 1      | A D      | cport release                           |           |     |      |       |          | L   | 23   | 18/01  |      |
| 016  | AGDW  | 15527     | #1        | С   | 24  | <br>IM   | 4   | 1      |          |                                         |           |     | 9    | 22/01 |          | L   | 24   | 18/01  | Gre  |
| 016  | AGDW  | 16606     | #6        | С   | 25  | <br>IM   | 4   | 1      | 😝 🖓 Vi   | ew Criteria                             |           |     |      |       |          | L   | 25   | 18/01  |      |
| 016  | AGDW  | 17137     | #12       | С   | 26  | <br>IM   | 4   | 1      |          |                                         |           |     |      |       |          | L   | 26   | 18/01  |      |
| 016  | AGDW  | 16606     | #7        | С   | 27  | <br>IM   | 4   | 1      | Re       | elease Order (                          | selectivi | tv) |      |       |          | L   | 27   | 18/01  |      |
| 016  | AGDW  | 15527     | #2        | С   | 28  | IM       | 4   | 1      |          |                                         |           |     |      |       |          | L   | 28   | 18/01  |      |
| 016  | AGDW  | 17137     | #13       | С   | 29  | <br>IM   | 4   | 1      |          | ear declaratio                          |           |     |      |       |          | L   | 29   | 18/01  |      |
| 016  | AGDW  | 23943     | #1        | С   | 3   | <br>IM   | 4   | 1      |          | ear declarado                           | 201       |     | 10   | 22/01 |          | L   | 3    | 13/01  | Quer |
| 015  | AGDW  | 017748    | #1        | С   | 3   | <br>IM   | 4   | 1      |          |                                         |           |     | 3    | 21/07 |          | L   | 3    | 21/07  | Gre  |
| 016  | AGDW  | 23943     | #3        | С   | 30  |          | 4   | 1      | Re       | e-route to red                          |           |     |      |       |          | L   | 30   | 18/01  |      |
| 016  | AGDW  | 17137     | #14       | С   | 31  |          | 4   | 1      |          |                                         |           |     |      |       |          | L   | 31   | 18/01  |      |
| 016  | AGDW  | 36806     | #1        | С   | 32  |          | 4   | 1      | Re       | e-route to yelle                        | w         |     | 1    | 18/01 |          | L   | 32   | 18/01  | Quer |
| 016  | AGDW  | 16446     | #4        | С   | 33  |          | 4   | 1      |          | , , , , , , , , , , , , , , , , , , , , |           |     |      |       |          | L   | 33   | 18/01  |      |
| 016  | AGDW  | 23943     | #4        | С   | 34  |          | 4   | 1      |          |                                         |           |     |      |       |          | L   | 34   | 18/01  |      |
| 016  | AGDW  | 478865    | #2        | С   | 35  | IM       | 4   | 1      | Re       | e-route to gree                         | en        |     |      |       |          | L   | 35   | 18/01  |      |
| 016  | AGDW  | 478865    | #4        | С   | 36  | <br>IM   | 4   | 1      |          |                                         |           |     |      |       |          | L   | 36   | 19/01  |      |
| 016  | AGDW  | 16446     | #6        | С   | 37  |          | 4   | 1      | Re       | e-route to que                          | ry        |     |      |       |          | L   | 37   | 19/01  |      |
| 016  | AGDW  | 16446     | #7        | C   | 38  |          | 4   | 1      |          |                                         |           | _   |      |       |          | L   | 38   | 19/01  |      |
|      | AGDW  |           | #8        | c   | 39  |          | 4   | 1      | Re       | etrieve 🔶                               |           | _   |      |       |          | ī   | 39   | 19/01  |      |
|      | AGDW  |           | #2        | c   | 4   | IM       | 4   | 1      |          |                                         |           |     | 4    | 21/07 |          | Ē   | 4    | 21/07  | Gre  |
|      | AGDW  |           | #1        | č   | 4   | IM       | 4   | 1      |          |                                         |           |     |      |       |          | L   | 4    | 13/01  |      |
|      | AGDW  |           | #9        | č   | 40  |          | 4   | 1      |          | ancel                                   |           |     |      |       |          | Ē   | 40   | 19/01  |      |
|      | AGDW  |           | #10       | č   | 41  |          | 4   | 1      | 0        |                                         |           |     |      |       |          | L   | 41   | 21/01  |      |
|      | AGDW  |           | #1        | č   | 42  |          | 4   | 1      | - 🗄 Lo   | ock                                     |           |     |      |       |          | L   | 42   | 21/01  |      |
|      | AGDW  |           | #2        | č   | 43  |          | 4   | 1      |          |                                         |           |     |      |       |          | ī   | 43   | 21/01  |      |
|      |       | 478865    | #5        | c   | 44  |          | 4   | 1      | <u> </u> | etails                                  |           |     |      |       |          | L   | 44   | 21/01  |      |
|      | AGDW  |           | #11       | c   | 45  |          | 4   | 1      | 4        | 10440                                   | 0202.04   |     |      |       |          | L   | 45   | 21/01  |      |
|      | AGDIN |           | #1        | õ   | 10  | <br>1141 |     |        |          | 445.44                                  | 0000.04   |     |      |       |          |     | 40   | 04/04  |      |

### **STEP 16: Assessment Notice**

| Detail                              | led Declaration - Retrieve [2015]       |            |                             |                  |                  |                                                   |              |               |                  |
|-------------------------------------|-----------------------------------------|------------|-----------------------------|------------------|------------------|---------------------------------------------------|--------------|---------------|------------------|
| e Edit                              | View Help                               |            |                             |                  |                  |                                                   |              |               |                  |
| ~                                   | ·                                       | 图 🛛 🗄 🖲    |                             | 011 21           |                  | -8                                                | 29           |               |                  |
|                                     | ( ASY                                   |            | IIGUA AND                   | BANHUIDT         |                  |                                                   | D.C. Beer    | 1             | 1                |
|                                     |                                         | CODAT      |                             |                  |                  |                                                   |              |               | N                |
| SAD                                 | - Assessment Notice                     |            |                             |                  |                  |                                                   |              |               |                  |
|                                     |                                         |            |                             |                  |                  |                                                   |              |               |                  |
| Custo                               | ms Office                               |            |                             |                  |                  |                                                   |              |               |                  |
| AGDW                                | DEEP WATER HARBOUR CL                   |            | Identification              | n of the declara | tion             |                                                   |              |               |                  |
|                                     |                                         |            |                             |                  |                  |                                                   |              |               |                  |
| Model                               |                                         | 24/07/2015 | Declarant ret               | ference          |                  | ent reference                                     |              | 24/07/2015    | Nbr of Item      |
| IM 4                                | 2015 C 2                                | 21/07/2015 | 2015 #1                     |                  | 2015 L           | 2                                                 | /            | 21/07/2015    | 1                |
| Declar                              | rant                                    |            |                             | Company          |                  |                                                   |              |               |                  |
|                                     |                                         |            |                             |                  |                  |                                                   |              |               |                  |
|                                     |                                         |            |                             |                  |                  |                                                   |              |               |                  |
|                                     |                                         |            |                             |                  |                  |                                                   |              |               |                  |
| MIA                                 |                                         |            |                             |                  |                  |                                                   |              |               |                  |
| N/A                                 |                                         |            |                             |                  |                  |                                                   |              |               |                  |
| Mode                                | 200 00 00 00 00 00 00 00 00 00 00 00 00 | tnumber    |                             | number and da    |                  | s                                                 | itatement i  | number and da | ıte              |
|                                     |                                         | t number   | Receipt r<br>R 2            |                  | te<br>21/07/2015 | S                                                 | tatement i   | number and da | te               |
| Mode                                |                                         | t number   |                             |                  | 21/07/2015       | S                                                 | tatement i   | number and da | te               |
| Mode<br>CASH<br>Items<br>ICD        | taxes<br>Import Duty                    | t number   | R 2                         | hander           | 21/07/2015       | 5                                                 | tatement i   | number and da | ite              |
| Mode<br>CASH<br>Items<br>ICD<br>RRC | taxes                                   | t number   | R 2<br>2,068.24<br>1,378.83 | hander           | 21/07/2015       | S                                                 | latement     | number and da | ite              |
| Mode<br>CASH<br>Items<br>ICD        | taxes<br>Import Duty                    | t number   | R 2                         | hander           | 21/07/2015       | S                                                 | latement i   | number and da | te               |
| Mode<br>CASH<br>Items<br>ICD<br>RRC | taxes<br>Import Duty                    | t number   | R 2<br>2,068.24<br>1,378.83 | hander           | 21/07/2015       | S                                                 | itatement i  | number and da | ite              |
| Mode<br>CASH<br>Items<br>ICD<br>RRC | taxes<br>Import Duty                    | t number   | R 2<br>2,068.24<br>1,378.83 | hander           | 21/07/2015       | S                                                 | itatement i  | number and da | .te              |
| Mode<br>CASH<br>Items<br>ICD<br>RRC | taxes<br>Import Duty                    | t number   | R 2<br>2,068.24<br>1,378.83 | hander           | 21/07/2015       | 5                                                 | itatement i  | number and da |                  |
| Mode<br>CASH<br>Items<br>ICD<br>RRC | taxes<br>Import Duty                    | t number   | R 2<br>2,068.24<br>1,378.83 | hander           | 21/07/2015       | 5                                                 | itatement i  | number and da | te               |
| Mode<br>CASH<br>Items<br>ICD<br>RRC | taxes<br>Import Duty                    | t number   | R 2<br>2,068.24<br>1,378.83 | hander           | 21/07/2015       |                                                   |              | number and da |                  |
| Mode<br>CASH<br>Items<br>ICD<br>RRC | taxes<br>Import Duty                    | t number   | R 2<br>2,068.24<br>1,378.83 | hander           | 21/07/2015<br>   | otal Global Ta                                    | axes         | number and da | 0.00             |
| Mode<br>CASH<br>Items<br>ICD<br>RRC | taxes<br>Import Duty                    | t number   | R 2<br>2,068.24<br>1,378.83 | hander           | 21/07/2015<br>   |                                                   | axes         | number and da |                  |
| Mode<br>CASH<br>Items<br>ICD<br>RRC | taxes<br>Import Duty                    | t number   | R 2<br>2,068.24<br>1,378.83 | Giobai taxes     | 21/07/2015<br>   | otal Giobal Ta<br>otal Items Ta                   | axes<br>ixes |               | 0.00             |
| Mode<br>CASH<br>Items<br>ICD<br>RRC | taxes<br>Import Duty                    | t number   | R 2<br>2,068.24<br>1,378.83 | Giobai taxes     | 21/07/2015<br>Tr | otal Global Ta<br>otal Items Ta<br>ount for the c | axes<br>ixes |               | 0.00<br>6,032.37 |

Figure 34

The Assessment Notice Form contains information about the assessment of the declaration. It is generated upon the validation of the declaration. It contains the summary of duties and taxes payable for the entire declaration. The assessment notice is updated after payments have been made and the rectification of the declaration as illustrated in figure 34 above.

# **STEP 17: Make Payment and Request Selectivity**

Supply the cashier with the Assessment number of your declaration to make payment as illustrated in figure 35 below.

| Identification of the declaration         Declarant reference       Assessment reference         015       2015 #1       2015 L       2       / 21/07/2015       1 |
|----------------------------------------------------------------------------------------------------|
| Declarant reference Assessment reference Nbr of Item                                                                                                    |
|                                                                                                    |
| 2015 Z015 #1 Z015 L Z / Z1/07/2015 1                                                                                                    |
| Company                                                                                                    |
| Receipt number and date Statement number and date                                                                                                    |
| R 2 21/07/2015                                                                                                    |
| Clobal taxaa                                                                                                    |
| 2,068.24                                                                                                    |
| 1,378.83                                                                                                    |
| 2,585.30                                                                                                    |
|                                                                                                    |
|                                                                                                    |
|                                                                                                    |
|                                                                                                    |
|                                                                                                    |
| Total Global Taxes 0.00                                                                                                    |
| Total Global Taxes 0.00<br>Total Items Taxes 6,032.37                                                                                                    |
|                                                                                                    |
| R 2 21/07/2015 Global taxes 2,068.24                                                                                                    |

Figure 35

| Transaction completed                                      | ×      |
|------------------------------------------------------------|--------|
| Validate payment is done.<br>Receipt ref: R 100 13/05/2016 |        |
| Print receipt                                              |        |
| e-Mail to:                                                 |        |
| 25                                                         | → 00 🗸 |

FIGURE 36

The Cashier will issue a receipt to confirm payment of declaration as illustrated in figure 36 above.

Once payment is effectuated/finalized, the system will automatically issue the selectivity criteria on the paid declaration(s). If no duty is payable, the auto selectivity will be executed for the assessment. An email will be sent to all users linked to the declaration profile.

The system will indicate with a message the assigned lane for your declaration. All declarations with **RED** or **YELLOW** lanes will have a Customs Officer assigned for examination and/or documentary check as illustrated in figure 37 below.

| Tra | insaction | completed                                                                    |                                                                    | ×        |
|-----|-----------|------------------------------------------------------------------------------|--------------------------------------------------------------------|----------|
|     | 0         | Declaration is selec<br>Declarant ref.:<br>Customs ref.:<br>Assessment ref.: | zted<br>2016 S0000099 #106<br>P 106 21/04/2016<br>B 106 21/04/2016 | RED LANE |
|     | 2         | Ş                                                                            |                                                                    | → 00 ~   |

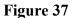

#### The system has four (4) selectivity lanes for your declaration:

#### (1) Red Lane

This means that your declaration requires both documentary check and physical examination. Present to customs a printed Assessment Notice with all relevant documents and await physical examination.

#### (2) <u>Yellow Lane</u>

This means that your declaration only requires a documentary check. Present to customs a printed copy of your Assessment Notice and all relevant documents.

#### (3) Blue Lane

This means that your declaration has been automatically authorized to be released, however, your documents and goods will undergo post clearance audit checks by Customs.

#### (4) Green Lane

This means that your declaration has been automatically authorized to be released. If it is an import, you can collect your consignment from the custodian of goods. If it is an export then your goods are ready to be shipped.

<u>Note:</u> Customs reserves the right to examine goods assigned to the Green lane.

#### **STEP 18: Collect Goods**

#### Lodge Documents (Where goods are located).

Proceed to station where goods are located. Officer will advise whether you should wait or return for examination based on the work load. Only Red and Yellow lane declarations should be lodged. Upon examination of goods/document, the officer will issue a release order which must be taken to the cargo custodian for delivery as illustrated in figure 38 below.

#### Ministry of Finance Customs & Excise Department Antigua and Barbuda

#### CUSTOMS RELEASE ORDER

Printed on 06/03/2015 at 08:27

#### A - PART I: GENERAL INFORMATION

| W Deep Water Harbour Customs | 02 - MANIFEST REG. NUMBER               | 2014 6                                                                                                    |
|------------------------------|-----------------------------------------|----------------------------------------------------------------------------------------------------|
| TESTFAB                      | 04 -DEPARTURE DATE                      | 10/01/2015                                                                                                    |
| PEVBZE557551                 | 06 - ARRIVAL DATE:                      | 14/01/2015                                                                                                    |
|                              | 08 - CONSIGNEE ADDRESS                  | <ul> <li>Customs and Excise</li> <li>Church &amp; Long Streets</li> </ul>                                                                       |
| Test Address                 |                                         | St. John's                                                                                                    |
| -                            | 11 -DATE ISSUED:                        | Antigua W.I                                                                                                    |
| 8:27:54                      | 13 -ISSUED BY:                          |                                                                                                    |
|                              | TESTFAB<br>PEVBZE557551<br>Test Address | TESTFAB     04 -DEPARTURE DATE       PEVBZE557551     06 - ARRIVAL DATE:       08 - CONSIGNEE ADDRESS       Test Address       11 -DATE ISSUED: |

#### **B - PART II: INFORMATION ABOUT THE LOCATION**

| 15- LOCATION CODE | 16- NAME OF TRANSIT SHED |
|-------------------|--------------------------|
|                   |                          |
|                   | 1                        |

#### C - CARGO DESCRIPTION

\_

| 18- PACKAGE CODE                                                       | 19- NUMBER OF PACKAGES    | 20-GROSS WEIGHT IN KILOS | 21- VOLUME |  |  |  |
|------------------------------------------------------------------------|---------------------------|--------------------------|------------|--|--|--|
| CT                                                                     | 0.00                      | 0.00                     | 3.79       |  |  |  |
| 22- DESCRIPTION                                                        |                           |                          |            |  |  |  |
| AESX20090617031103 RESPIRATOR, SAMPLER ELECTRODES THIMBLES, ROPE CLIPS |                           |                          |            |  |  |  |
| D - CONTAINER INFORM                                                   | ATION                     |                          |            |  |  |  |
| CONTAINER ID                                                           | TYPE OF CONT              |                          | ALS        |  |  |  |
| CONTRACTOR                                                             | TIFE OF CONT.             | AINER SE/                | ALS        |  |  |  |
| CONTRACTOR                                                             |                           | AINER SEA                | ALO        |  |  |  |
| CLHU83507174                                                           | 40ft Thermal Refrigerated |                          | 410        |  |  |  |
|                                                                        |                           | 1                        | -1.5       |  |  |  |
| CLHU83507174                                                           | 40ft Thermal Refrigerated | 1                        | -1.5       |  |  |  |

#### E - COMMENTS

Figure 38

### **STEP 19: How to use the Declaration Tool (Icon) Bar**

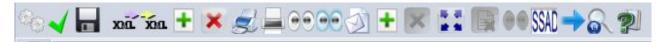

#### Figure 38: declaration tool (icon) bar

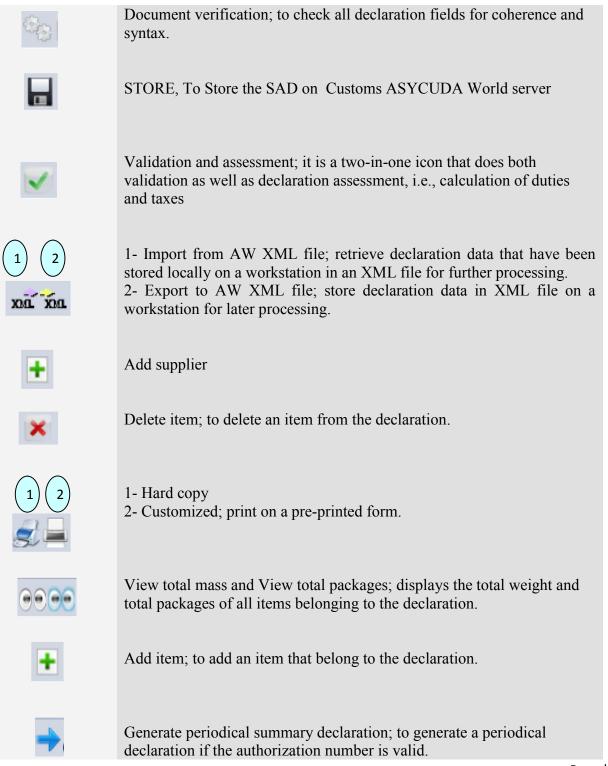

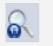

Finder; search for documents in ASYCUDA World database.

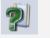

Help; provides the user with an online help.

## **STEP 20: Explanation of the SAD Data Elements**

#### **Box Caption** Description Box No. А **Customs** office of A customs office at which a declaration is lodged. declaration\* In case of IMPORT the field name is: Office of destination while in EXPORT it is: Office of dispatch/Export. **Declaration**\* The declaration model selected by the user. Type of declaration code according to the standard (EX1, EX2, IM4, etc...).

#### Table 1: SAD fields

| 2 | Exporter*         | Party who makes, or on whose behalf, the export<br>declaration is made and who is the owner of the<br>goods or has similar right of disposal over them at<br>the time when the declaration is accepted. In case of<br>IMPORT the exporter is residing outside the country<br>of destination and consequently his information does<br>not exist in the reference data tables. Thus, his<br>information is entered manually as written in the<br>transaction's documents. In case of EXPORT, his<br>information should be stored in the relevant<br>reference table and could be filled in automatically<br>either popped up or using the finder. |
|---|-------------------|----------------------------------------------------------------------------------------------------|
| 3 |                   | Used by the system.                                                                                                    |
| 4 | Load List         | The number of loading lists, manifests or similar documents. (Known also as waybill).                                                                                                    |
| 5 | Items             | Number of declared items.                                                                                                    |
|   | Manifest*         | Reference number to identify a manifest.                                                                                                    |
| 6 | No. packages*     | Total number of packages for the whole declaration;<br>packages are made in such a way that they cannot be<br>divided without first undoing the packing. The<br>Number of Package can never be 0.                                                                                                    |
| 7 | Reference* number | Trader's Declaration reference number. A number<br>given to the declaration from the trader's register.<br>The trader can use it to retrieve/modify his<br>declarations. The Declarant cannot use it more than<br>once in the same year. Year, number e.g. 2015871.                                                                                                    |
| 8 | Consignee*        | Name [and address] of party who makes, or on<br>whose behalf a Customs clearing agent or other<br>authorized person makes, an import declaration.<br>This may include a person who has possession of the<br>goods or to whom the goods are consigned.                                                                                                    |

| 9  | Financial                                                       | Name and address of the party responsible for either<br>the transfer or repatriation of the funds relating to a<br>transaction.                                                                                          |
|----|-----------------------------------------------------------------|----------------------------------------------------------------------------------------------------|
| 10 | Country last<br>consignment.*                                   | Country from which goods have been or will be consigned prior to final importation.                                                                                                    |
|    |                                                                 | The last country where the goods were placed on<br>board the means of transportation before arriving<br>into Belize.                                                                                                    |
| 11 | Trading country.*                                               | Country in which the deal was done. (It might be<br>useful as an indicator for the customs value).                                                                                                    |
| 12 | Value details                                                   | Additional cost items.                                                                                                    |
| 13 | C.A.P                                                           | Common Agricultural Policy. Not Used.                                                                                                    |
| 14 | Declarant*                                                      | Customs clearing agent; could be the trader, if he is<br>authorized to clear his consignments by himself, or a<br>brokerage agency.                                                                                      |
| 15 | <i>Country of export*</i><br><i>C.E.*</i>                       | Country from which goods are dispatched between<br>countries of a Customs union, Dispatch country,<br>Country of exportation, Country of provenance.<br>The nation from which the goods are first exported.              |
| 16 | Country of origin*                                              | Country in which the goods have been produced or<br>manufactured, according to criteria laid down for<br>the application of the Customs tariff or quantitative<br>restrictions (quota), or any measure related to trade. |
| 17 | C.D.*<br>Country of<br>destination*                             | Country of destination; the country to which a consignment is to be delivered to the final consignee.                                                                                                    |
| 18 | Identity and<br>nationality* of active<br>means of transport at | Means of transport used at the time of presentation<br>(departure for export, arrival for import) of the<br>consignment to a Customs office in the context of a                                                          |

|    | departure                                                                           | goods declaration.                                                                                                    |
|----|-------------------------------------------------------------------------------------|----------------------------------------------------------------------------------------------------|
| 19 | Ctr.<br>Container                                                                   | An indication whether goods are transported as a Full Container Load (FCL) or not.                                                                                                    |
| 20 | Delivery terms*                                                                     | Terms of delivery.                                                                                                    |
| 21 | Identity and<br>nationality* of active<br>means of transport<br>crossing the border | Free form description of a type of means of transport.                                                                                                    |
| 22 | Currency* & total<br>amount invoiced                                                | Total monetary amount charged in respect of one or<br>more invoices associated with the currency in which<br>goods were purchased. The red underline draws the<br>user's attention to the general valuation note form. |
| 23 | Exchange Rate                                                                       | The rate at which one specified currency is expressed in another specified currency.                                                                                                    |
| 24 | Nature of<br>transaction.*                                                          | Code-1 specifying a type of contract under which the goods are supplied.                                                                                                    |
| 24 | Nature of<br>transaction.*                                                          | Code-2 specifying a type of contract. /. Sub category<br>Code-1 and Code-2 should read together In order to<br>give a comprehensive description of nature of<br>transaction.                                           |
| 25 | <i>Mode transport at border*</i>                                                    | Code specifying a type of means of transport.                                                                                                    |
| 26 | Inland mode                                                                         | Code specifying a type of means of transport for in-                                                                                                    |

|    | transport*                            | country transportation.                                                                                                    |
|----|---------------------------------------|----------------------------------------------------------------------------------------------------|
| 27 | Place of discharge*                   | Name of a seaport, airport, freight terminal or other<br>place at which goods are loaded onto the means of<br>transport being used for their carriage.                                                                                                    |
| 28 | Financial and<br>banking data*        | Bank code.                                                                                                    |
| 28 | Terms of Payment*                     | The financial agreement between the buyer and seller of the goods.                                                                                                    |
| 29 | <i>Office of entry*</i>               | Customs office at which the goods enter the customs territory of destination.                                                                                                    |
| 30 | Location of goods*                    | Name of the place where a specific goods item is<br>located and eventual location in which physical<br>inspection might take place.                                                                                                    |
| 31 | Packages and<br>description of goods* | Plain language description of the nature of a goods<br>item sufficient to identify it for customs, statistical or<br>transport purposes. The kind of package code is<br>chosen from a drop down menu and the<br>corresponding text is printed on the next line. |
| 32 | Item No.                              | Serial number of the item in that declaration.                                                                                                    |
| 33 | Commodity code*                       | Code (Harmonized system) specifying a type of goods for Customs, transport or statistical purposes.                                                                                                    |
| 34 | Country of Orig.<br>Code*             | A code to identify the country in which the goods<br>have been produced or manufactured, according to<br>criteria laid down for the application of the Customs<br>tariff or quantitative restrictions, or any measure<br>related to trade.                      |

| 36       Prefer. Code*       Code specifying a regime according to which ta assessed such as preferential duty rate.         37       PROCEDURE*       Code specifying a procedure performed by Custo on goods which are subject to Customs control. The first part (Customs Procedure Code) identi the treatment which the goods are to receive. 'second part is known as the additional CPC C and is used to identify if the goods are claimin special duty/tax treatment.         38       Net mass*       Weight (mass) of goods without any packaging.         39       Quota       Not used.         40       Summary declaration/Previous document*       The identifier of a previous Customs document Customs Waybill.         41       Supplementary units       Quantity of the goods in the unit as required Customs for tariff, statistical or fiscal purposes.         42       Item price       Amount due for each chargeable item of goods services.         43       Valuation method       Method used to value the declared item. |    |                      |                                                                                                    |
|----------------------------------------------------------------------------------------------------|----|----------------------|----------------------------------------------------------------------------------------------------|
| 37       PROCEDURE*       Code specifying a procedure performed by Custo on goods which are subject to Customs control. The first part (Customs Procedure Code) identit the treatment which the goods are to receive. 'second part is known as the additional CPC C and is used to identify if the goods are claimin special duty/tax treatment.         38       Net mass*       Weight (mass) of goods without any packaging.         39       Quota       Not used.         40       Summary declaration/Previous document*       The identifier of a previous Customs document Customs Waybill.         41       Supplementary units       Quantity of the goods in the unit as required Customs for tariff, statistical or fiscal purposes.         42       Item price       Amount due for each chargeable item of goods services.         43       Valuation method code       Method used to value the declared item.                                                                                                    | 35 | Gross mass*          | Weight (mass) of goods including packaging but excluding the carrier's equipment.                                                                                                    |
| 38       Net mass*       Weight (mass) of goods without any packaging.         38       Net mass*       Weight (mass) of goods without any packaging.         39       Quota       Not used.         40       Summary<br>declaration/Previous<br>document*       The identifier of a previous Customs document<br>Customs Waybill.         41       Supplementary units       Quantity of the goods in the unit as required<br>Customs for tariff, statistical or fiscal purposes.         42       Item price       Amount due for each chargeable item of goods<br>services.         43       Valuation method<br>code       Method used to value the declared item.                                                                                                    | 36 | Prefer. Code*        | Code specifying a regime according to which tax is assessed such as preferential duty rate.                                                                                                    |
| 39       Quota       Not used.         40       Summary<br>declaration/Previous<br>document*       The identifier of a previous Customs document<br>Customs Waybill.         41       Supplementary units       Quantity of the goods in the unit as required<br>Customs for tariff, statistical or fiscal purposes.         42       Item price       Amount due for each chargeable item of goods<br>services.         43       Valuation method<br>code       Method used to value the declared item.         44       Additional       Identifier of a document providing addition                                                                                                    | 37 | PROCEDURE*           | The first part (Customs Procedure Code) identifies<br>the treatment which the goods are to receive. The<br>second part is known as the additional CPC Code<br>and is used to identify if the goods are claiming a |
| 40       Summary<br>declaration/Previous<br>document*       The identifier of a previous Customs document<br>Customs Waybill.         41       Supplementary units       Quantity of the goods in the unit as required<br>Customs for tariff, statistical or fiscal purposes.         42       Item price       Amount due for each chargeable item of goods<br>services.         43       Valuation method<br>code       Method used to value the declared item.         44       Additional       Identifier of a document providing addition                                                                                                    | 38 | Net mass*            | Weight (mass) of goods without any packaging.                                                                                                    |
| declaration/Previous<br>document*Customs Waybill.41Supplementary unitsQuantity of the goods in the unit as required<br>Customs for tariff, statistical or fiscal purposes.42Item priceAmount due for each chargeable item of goods<br>services.43Valuation method<br>codeMethod used to value the declared item.44AdditionalIdentifier of a document providing addition                                                                                                    | 39 | Quota                | Not used.                                                                                                    |
| 42       Item price       Amount due for each chargeable item of goods services.         43       Valuation method code       Method used to value the declared item.         44       Additional       Identifier of a document providing addition                                                                                                    | 40 | declaration/Previous | The identifier of a previous Customs document i.e.<br>Customs Waybill.                                                                                                    |
| 43Valuation<br>codemethod<br>Method used to value the declared item.44AdditionalIdentifier of a document providing addition                                                                                                    | 41 | Supplementary units  | Quantity of the goods in the unit as required by<br>Customs for tariff, statistical or fiscal purposes.                                                                                                    |
| code44AdditionalIdentifier of a document providing additional                                                                                                    | 42 | Item price           | Amount due for each chargeable item of goods or services.                                                                                                    |
|                                                                                                    | 43 |                      | Method used to value the declared item.                                                                                                    |
|                                                                                                    | 44 |                      | i C                                                                                                    |

| 45 | VIN                                  | Vehicle Identification Number.                                                                                                    |
|----|--------------------------------------|----------------------------------------------------------------------------------------------------|
| 43 | V IIN                                | venicie identification i dumber.                                                                                                    |
| 46 | Statistical value                    | Value declared for statistical purposes of those goods<br>in a consignment having the same statistical heading.                                                                                                    |
| 47 | Calculation of taxes                 | A mathematical formula is adopted to calculate the<br>various duties / taxes /fees due on each item of the<br>consignment. This encompasses duties or taxes<br>applicable to commodities. The formula is applied on<br>the tax base relevant to each tax type. |
| 48 | Deferred<br>payment/Prepayment       | Reference number identifying a payment of a duty or tax.                                                                                                    |
| 49 | Identification of<br>warehouse*      | To identify a warehouse where a particular consignment has been stored.                                                                                                    |
| 50 | Principal*                           | Name and address of a party liable for goods moving<br>under a customs authorization and, when applicable,<br>a guarantee.                                                                                                    |
| 51 | Intended office of<br>transit        | Name of the customs office which is responsible for transit formalities en route.                                                                                                    |
| 52 | <i>Guarantee not valid</i><br>for    | Customs office at which a security or guarantee for<br>the movement of goods under a transit procedure is<br>lodged.                                                                                                    |
| 53 | Office of destination<br>and country | Name of the customs office at which goods are released from a Customs transit regime.                                                                                                    |
| 54 | Place and date                       | To be filled by the representative of the trader<br>indicating the date of the declaration and the name<br>of the representative.                                                                                                    |

| Customs Office Of<br>Departure | Transit.                                                                                                    |
|--------------------------------|----------------------------------------------------------------------------------------------------|
|                                | Proof that a document has been authenticated<br>indicating where appropriate the authentication<br>party. Results of customs controls, name and<br>signature of customs officer and stamp. |